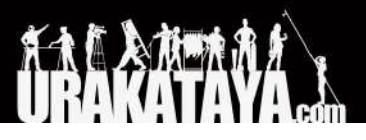

ChamSys

**MagicQ**

チャプター **53. MagicQ**ショートカット

Ver. 1.9.2.3 2022/1/4

# チャプター **53. MagicQ**ショートカット

#### 表 **53.1.** 保存**/**読み込み

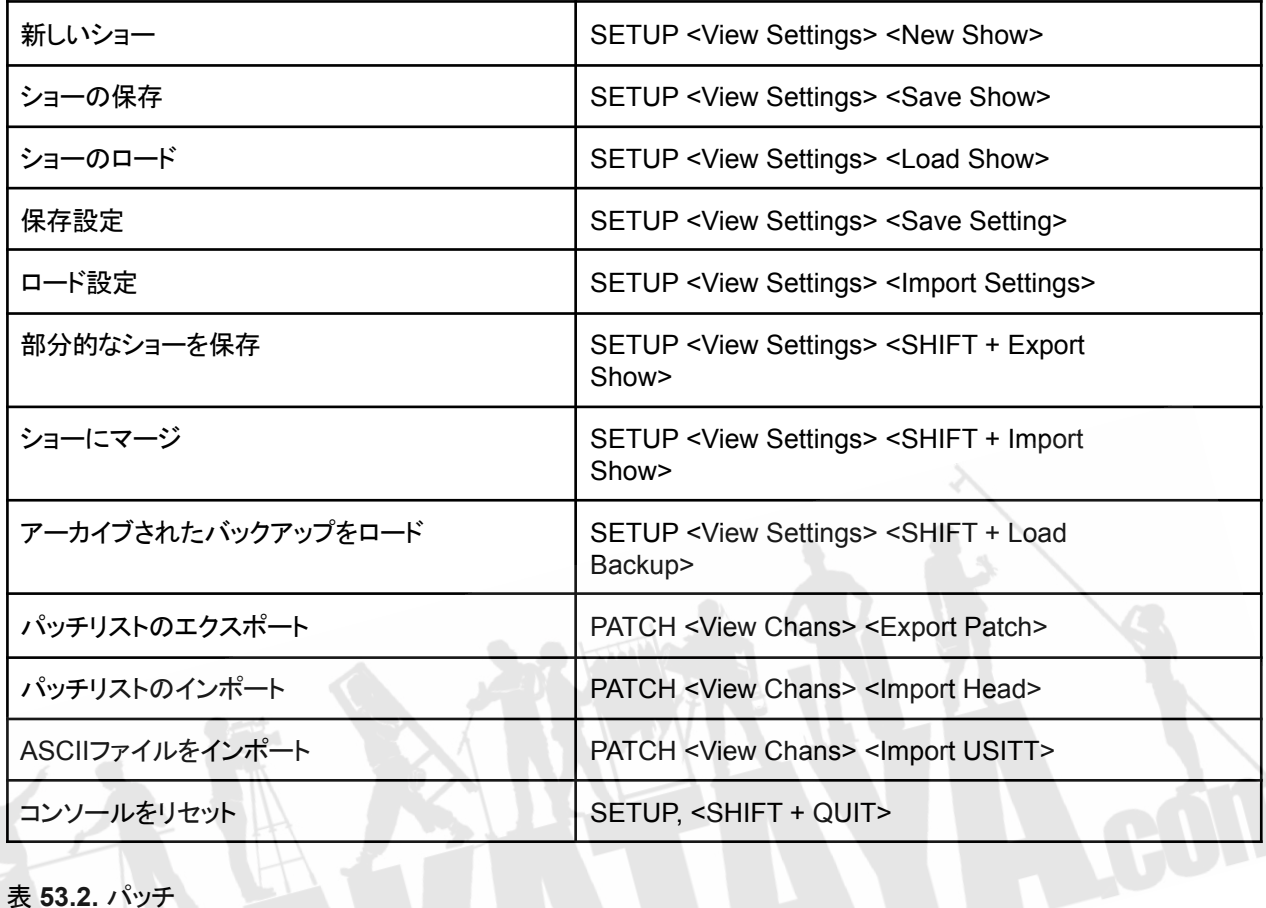

# 表 **53.2.** パッチ

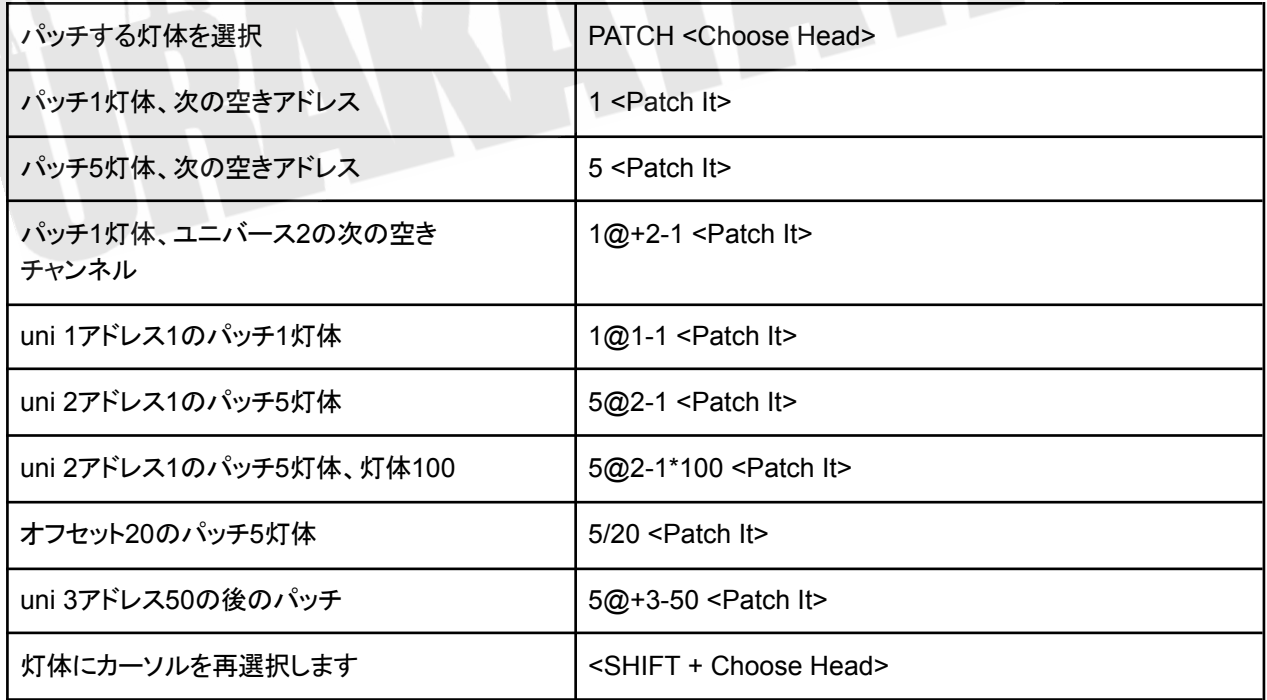

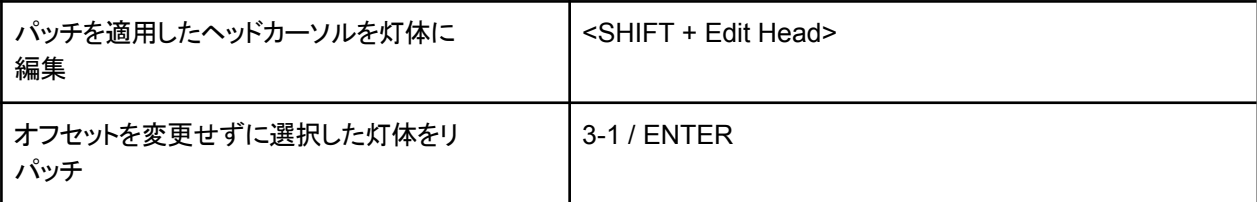

#### 表 **53.3.** 灯体選択

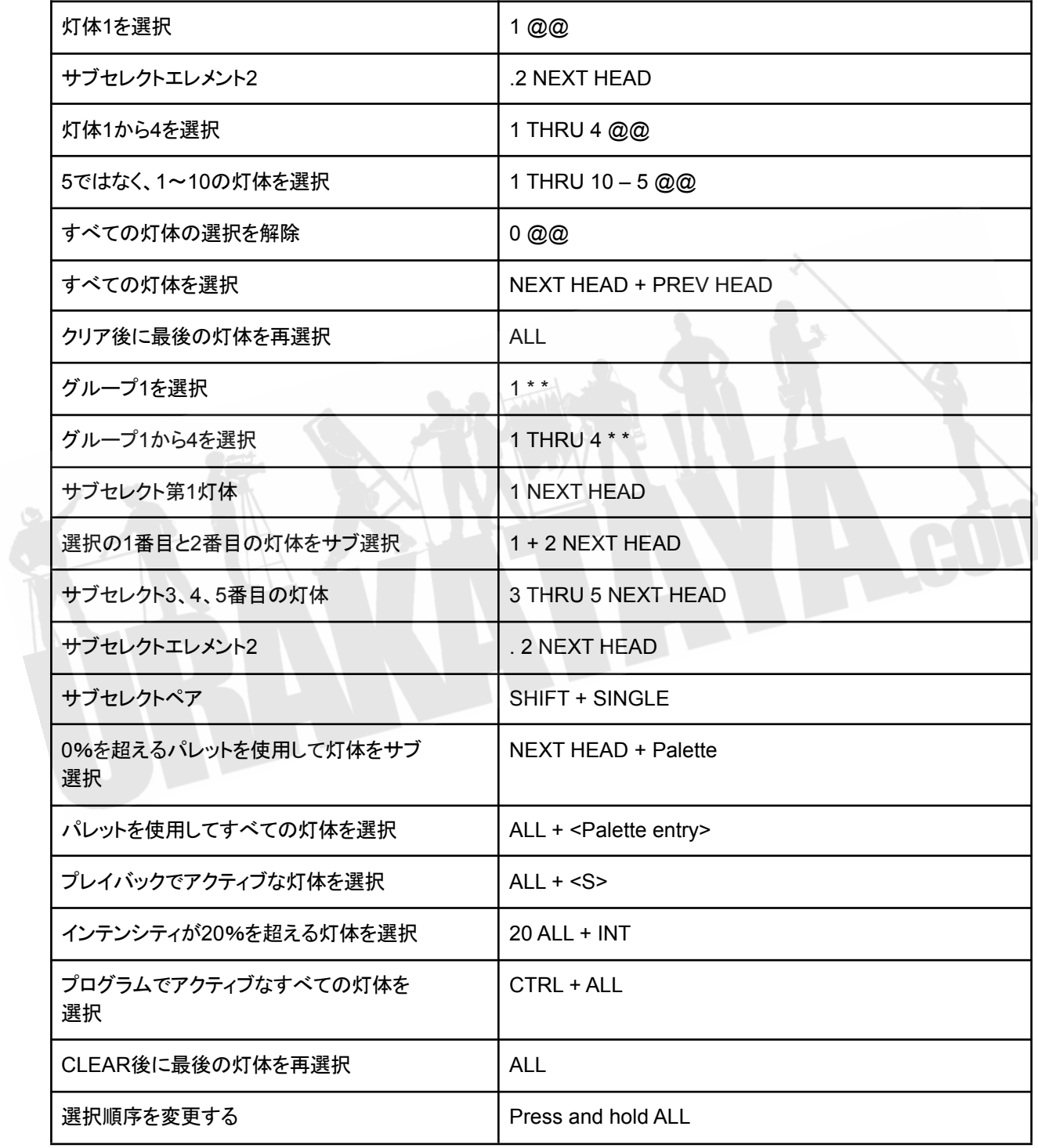

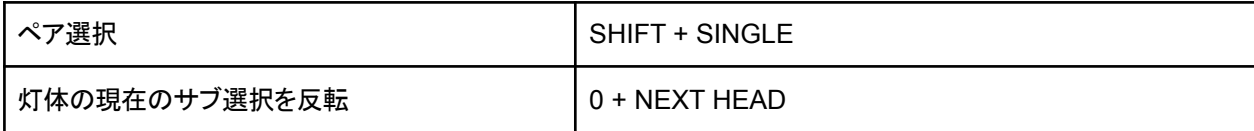

#### 表 **53.4.** ランプオン**/**ランプオフ**/**リセット

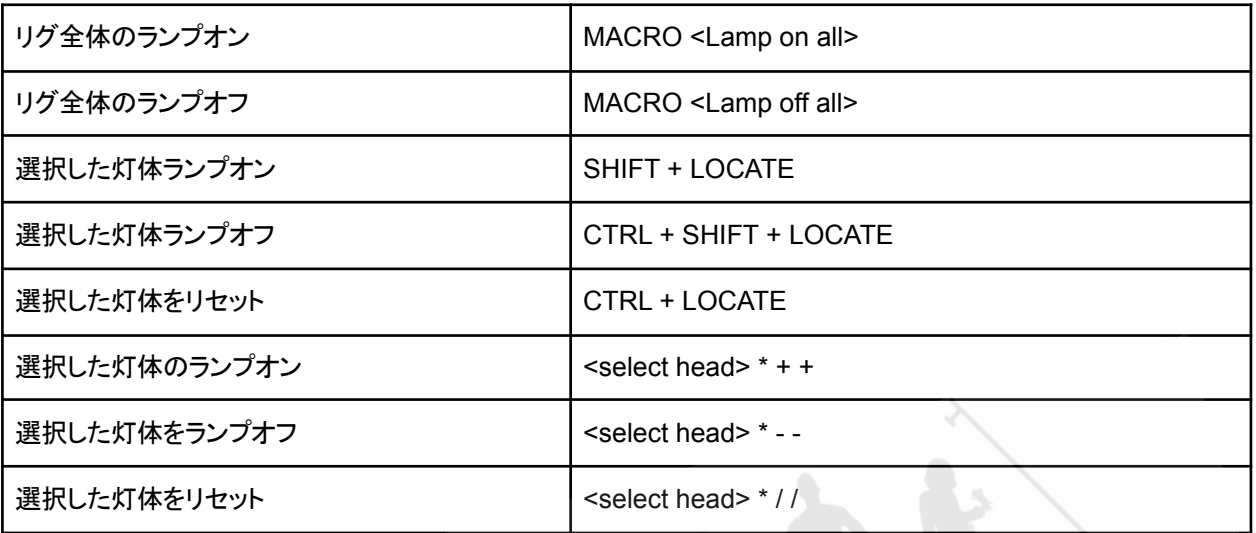

## 表 **53.5.** インテンシティの設定

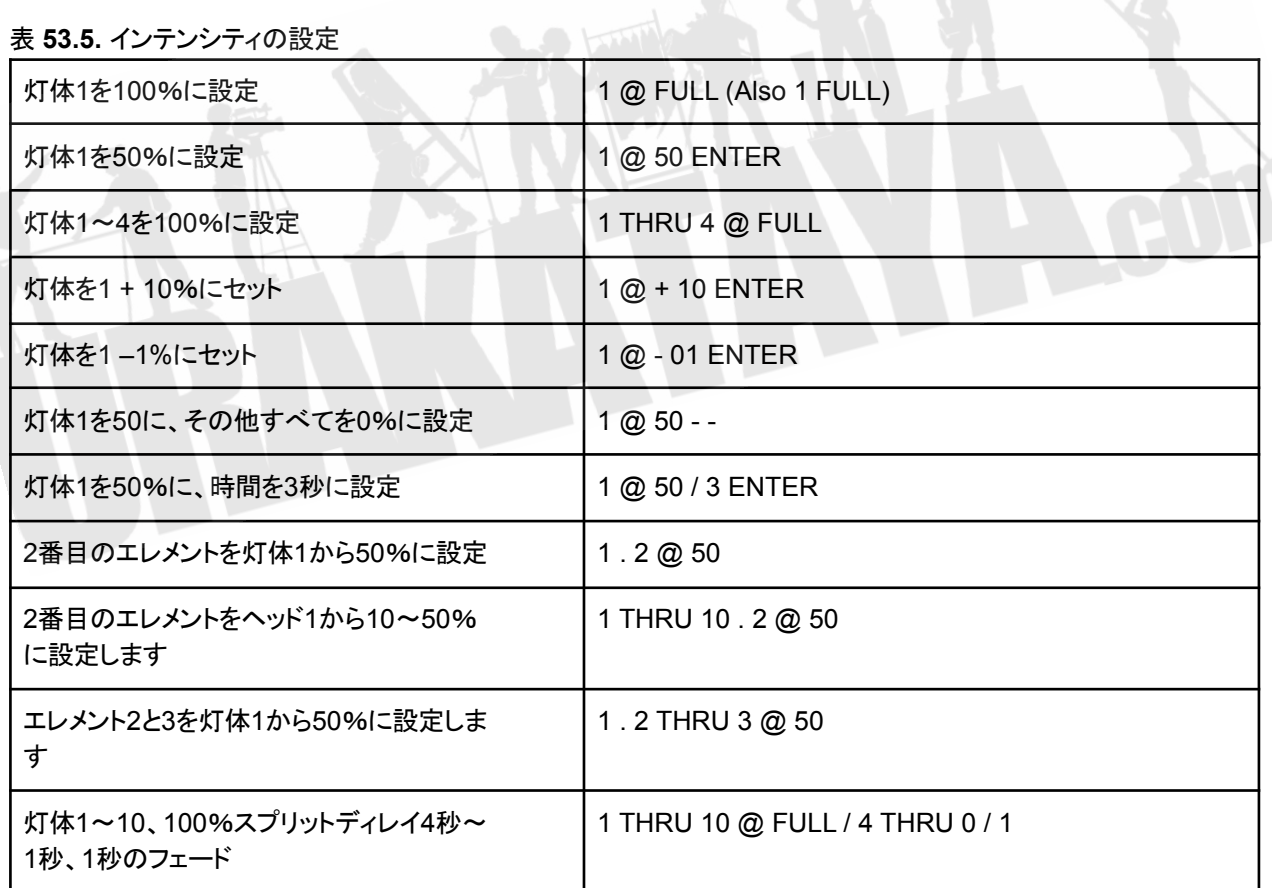

PC Keyboard THRU = '>' FULL = '#'

#### 表 **53.6. FX**(エフェクト)

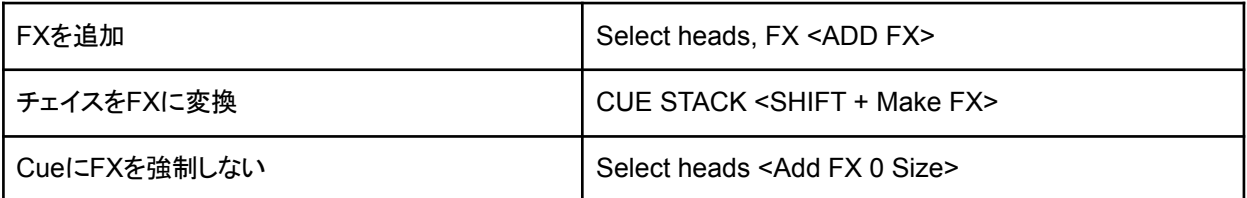

表 **53.7.** プレイバック

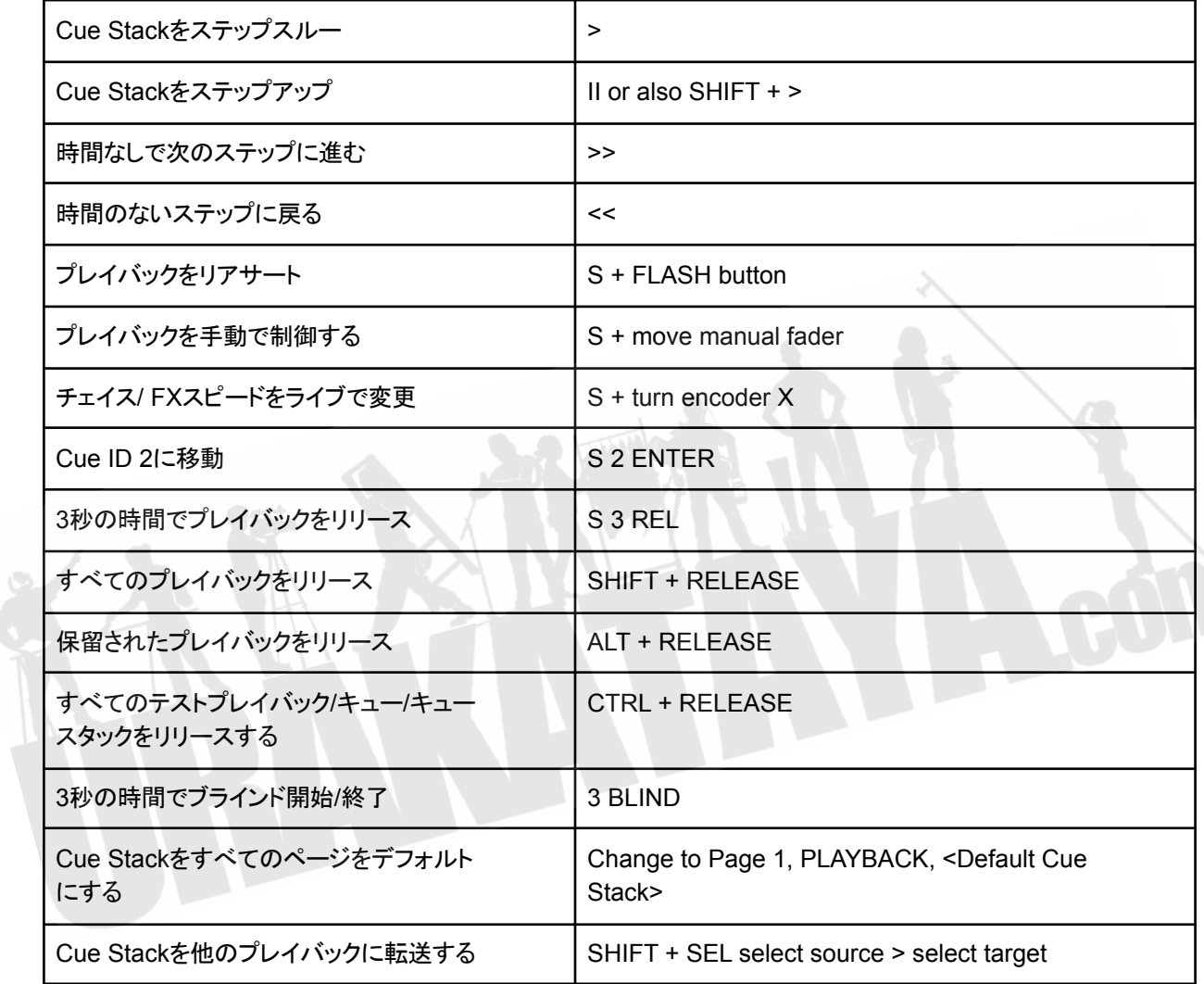

## 表 **53.8.** プログラマーへの値の読み込み

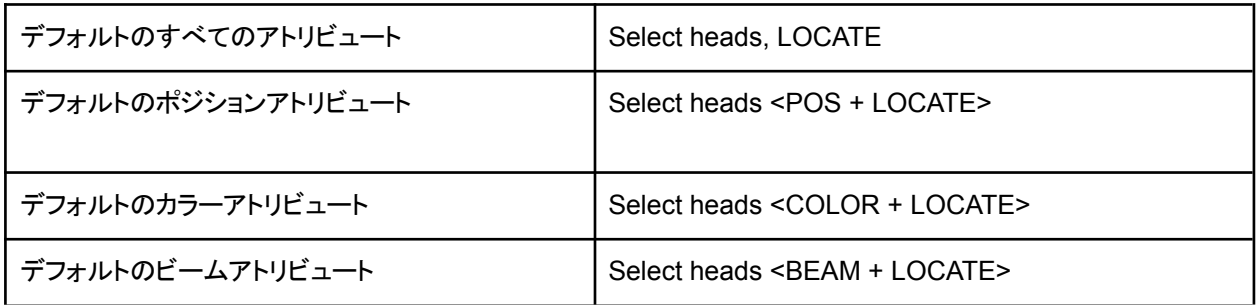

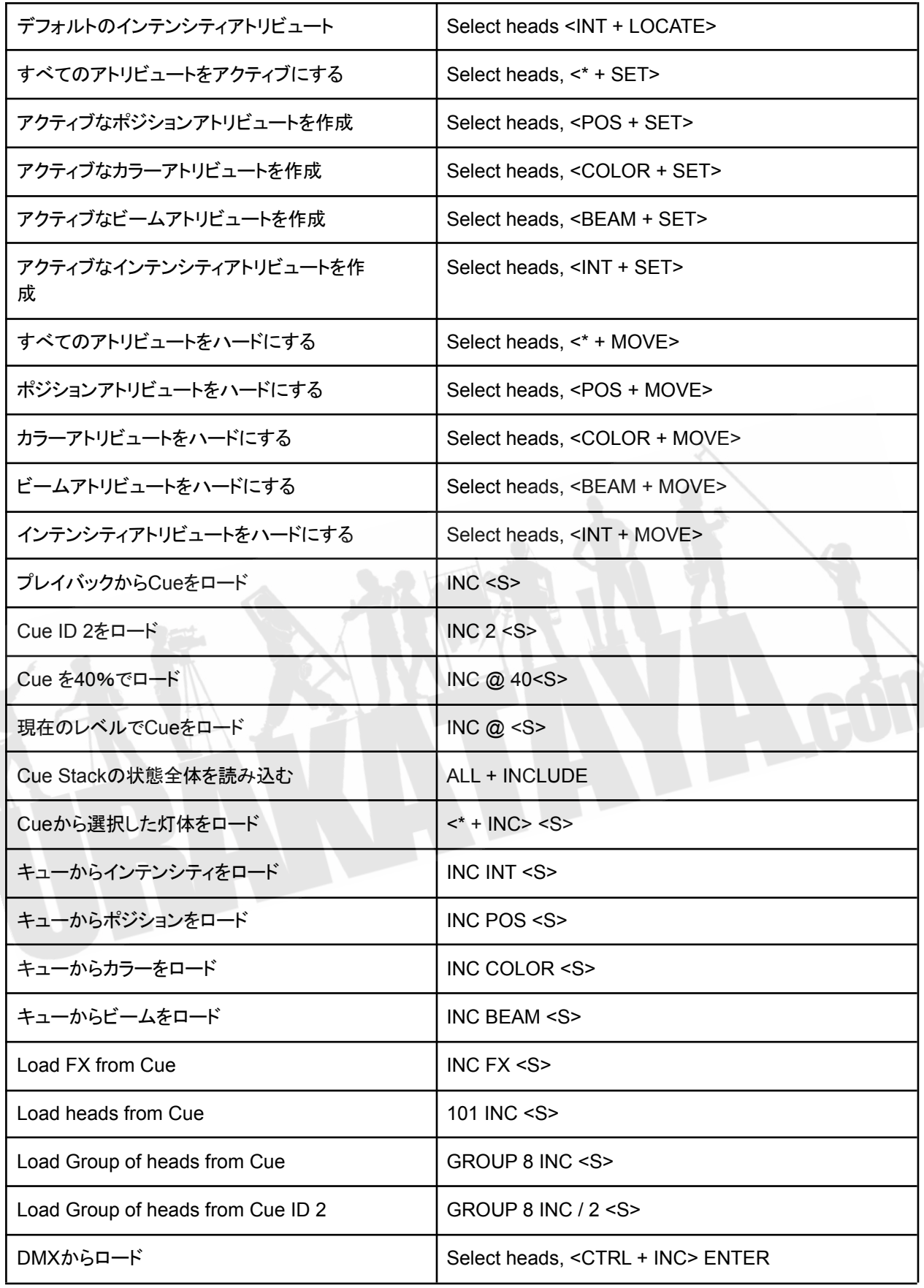

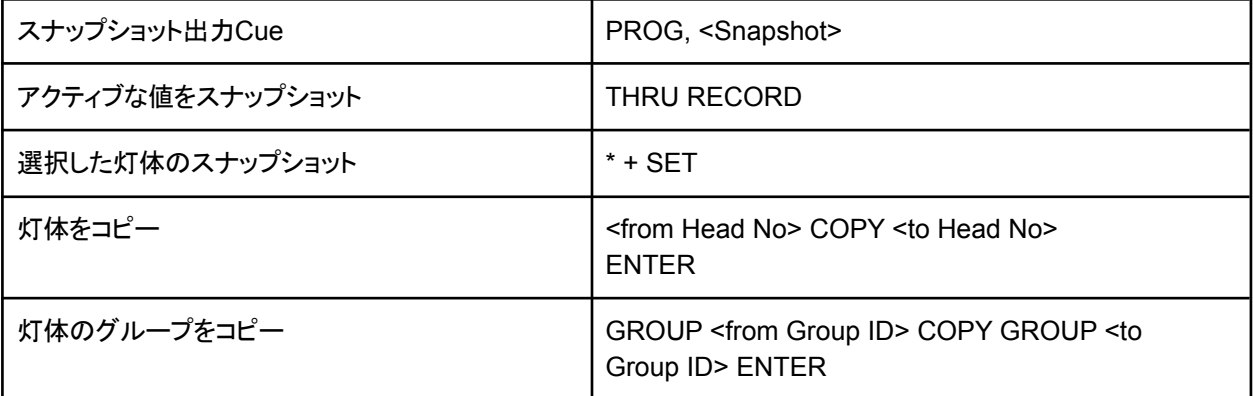

#### 表 **53.9.** プログラマーからの値の削除

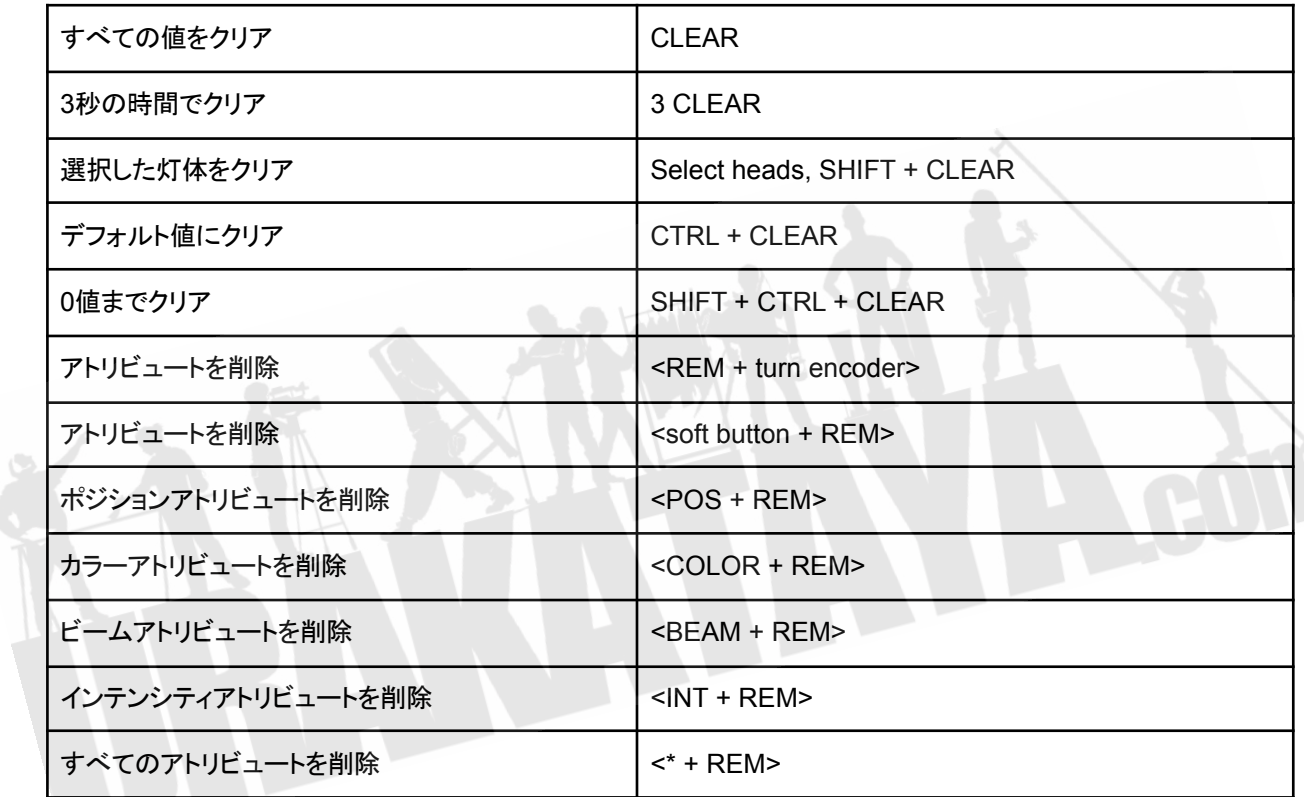

#### 表 **53.10. Cue**の記憶

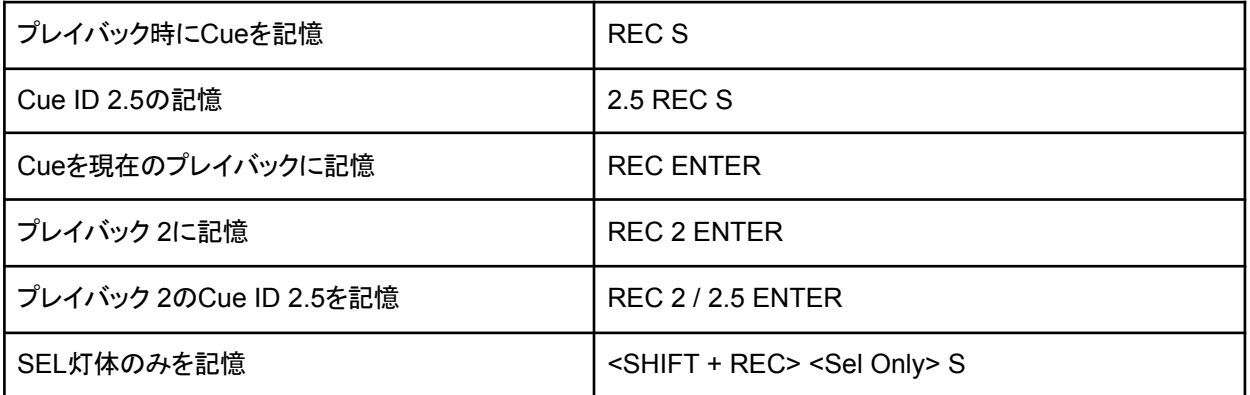

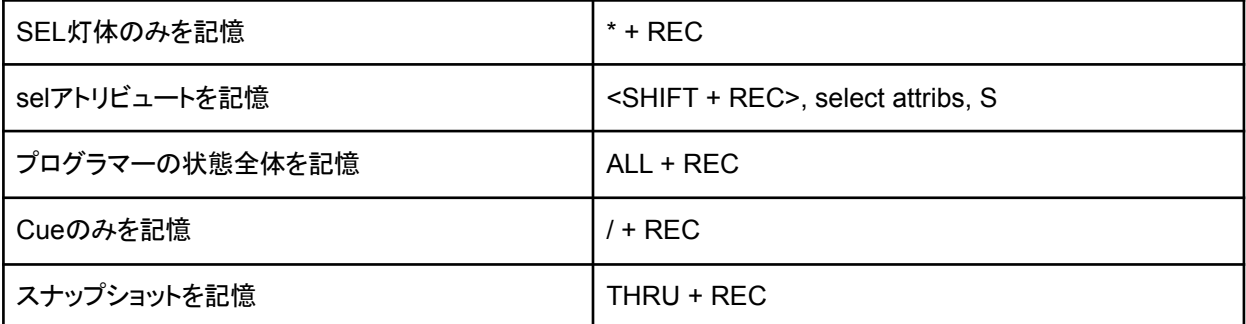

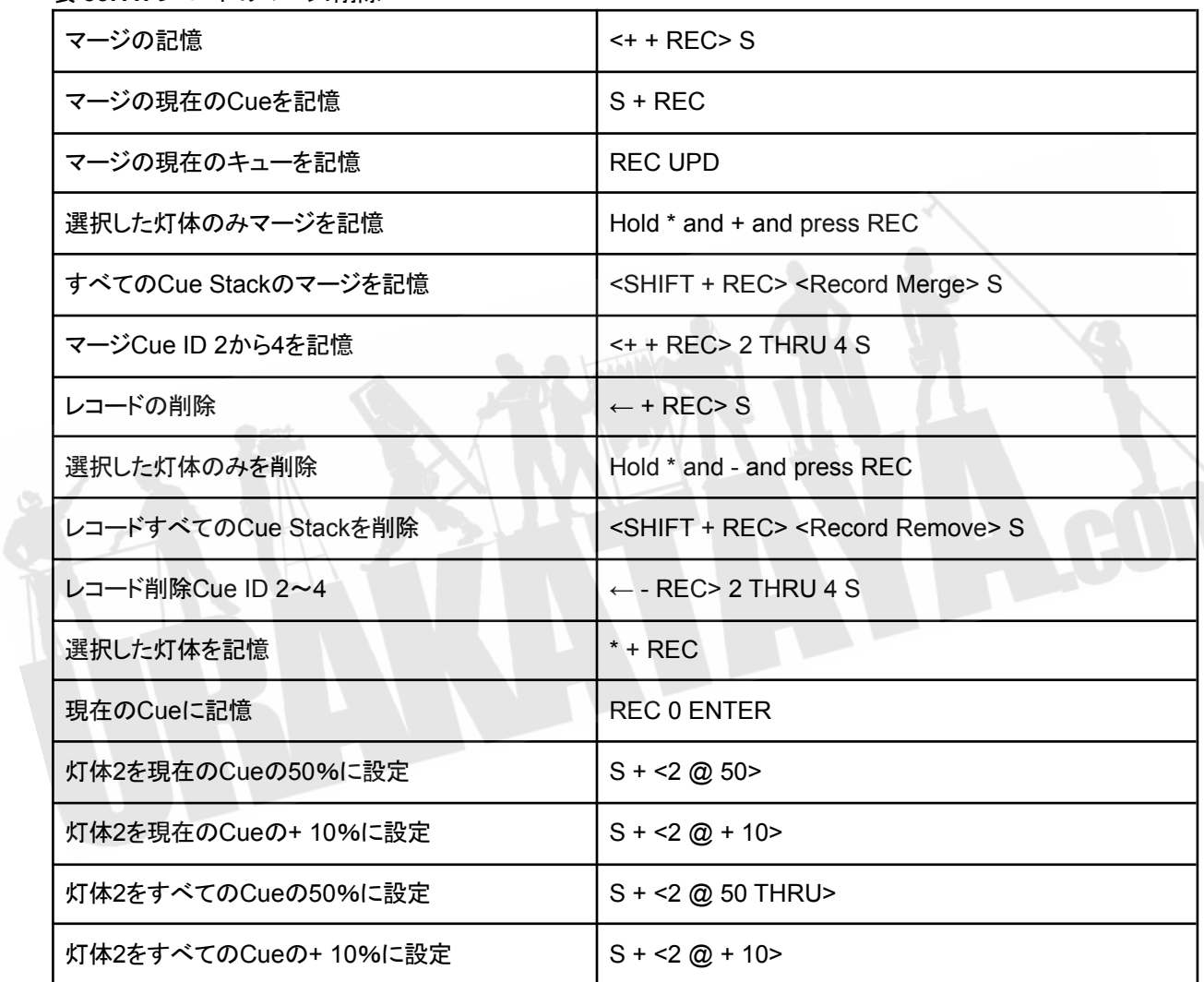

#### 表 **53.11.** レコードのマージ**/**削除

#### 表 **53.12.** キューの編集

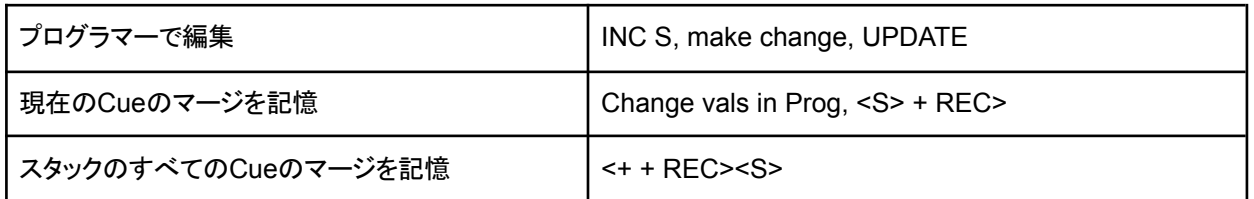

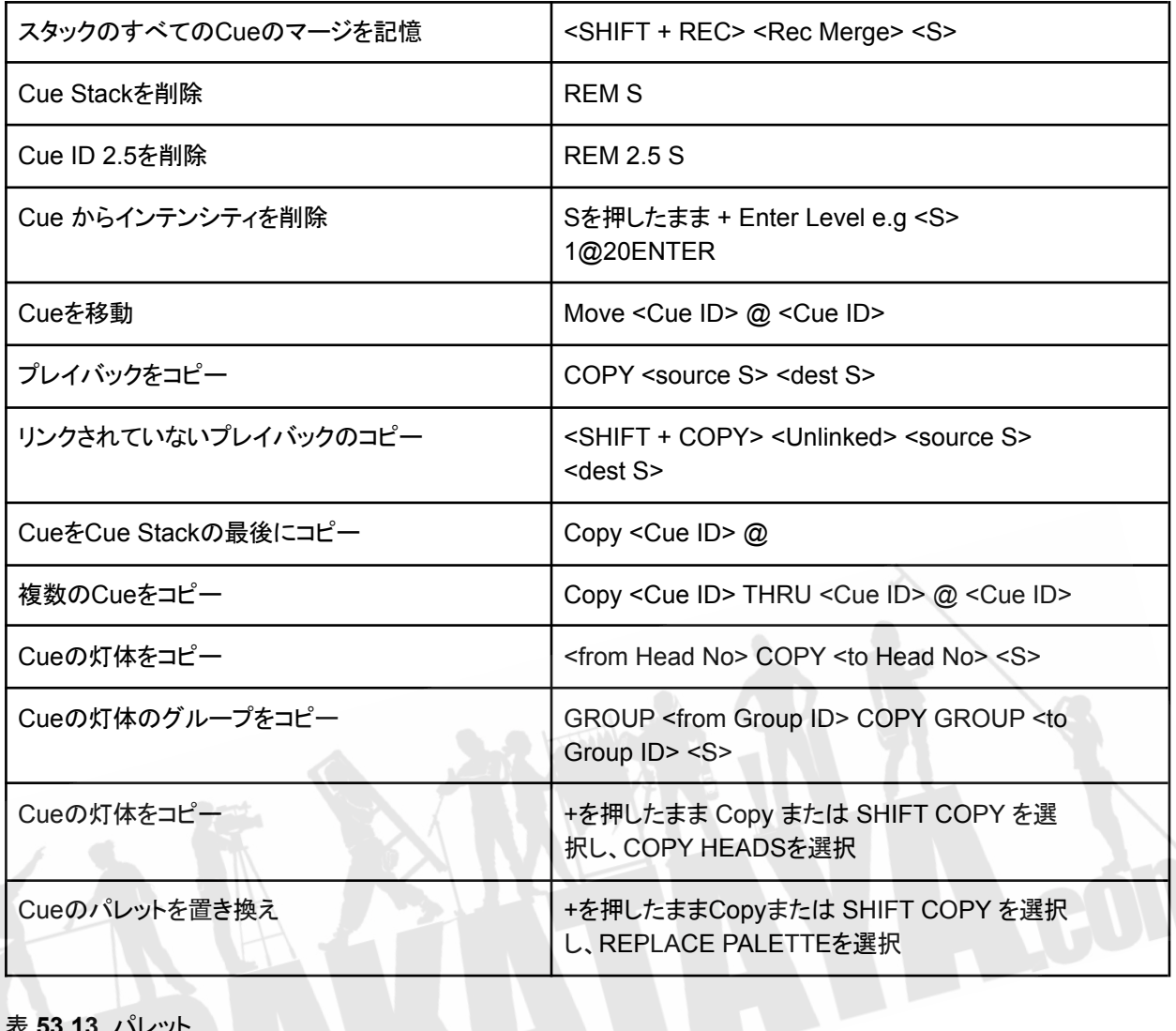

# 表 **53.13.** パレット

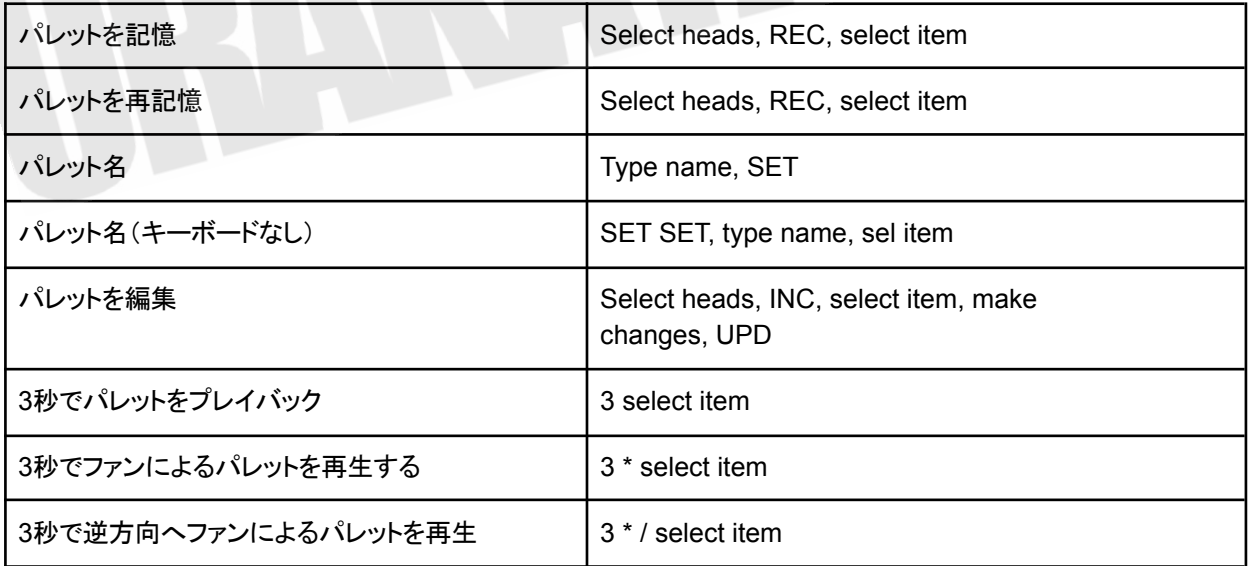

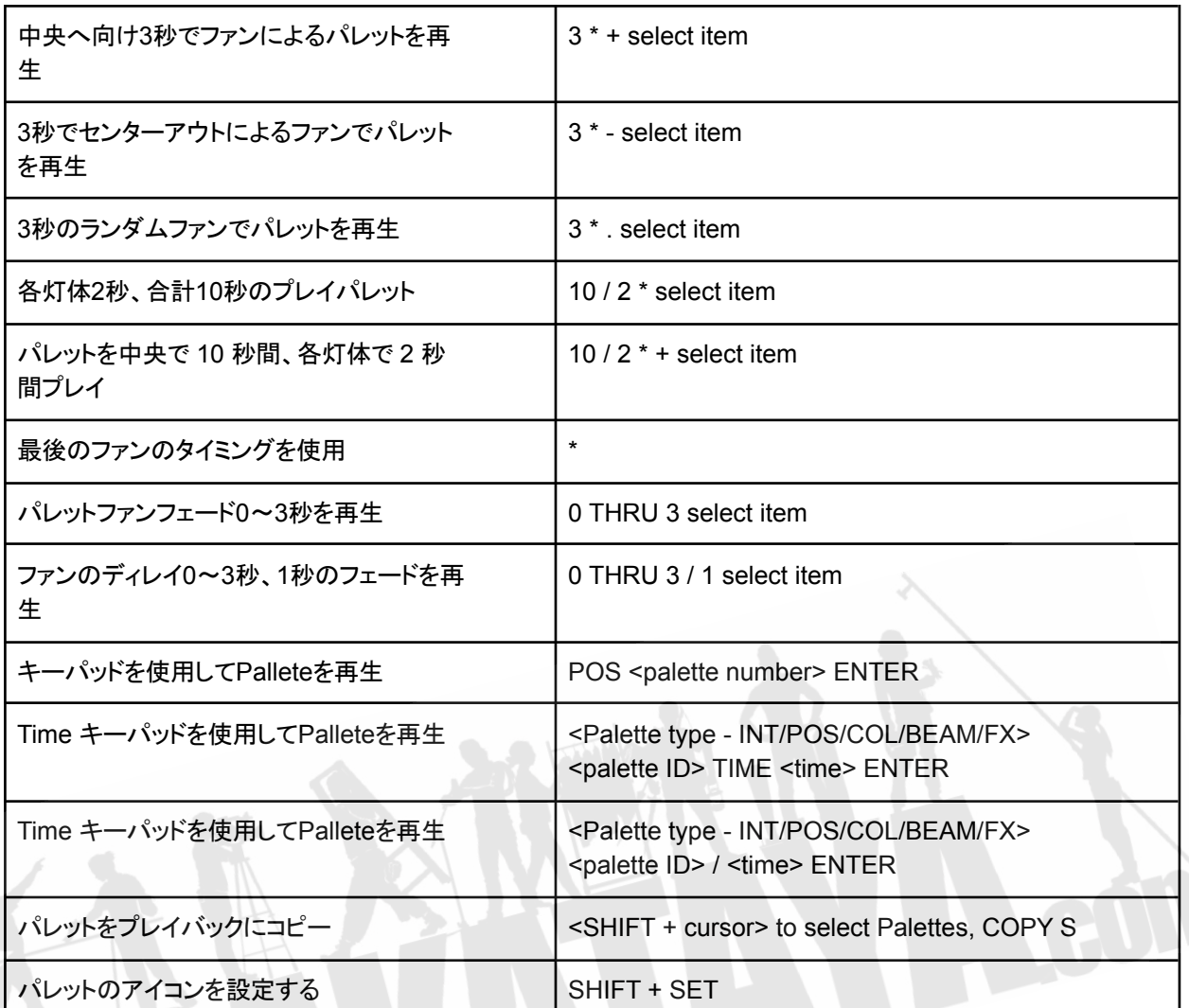

表 **53.14.** インフォメーションウィンドウ

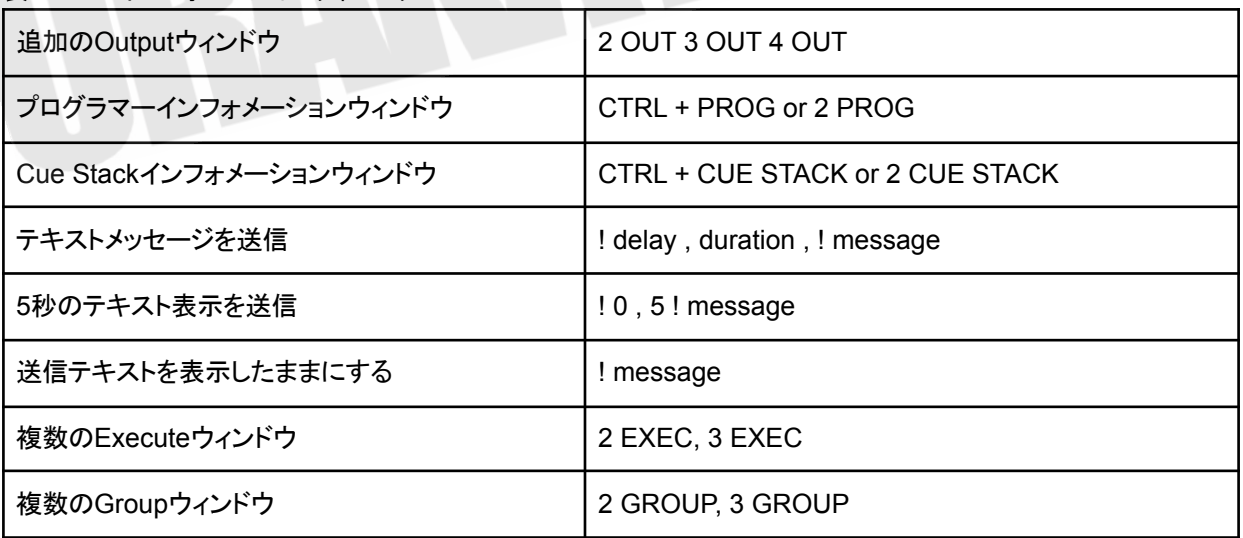

表 **53.15.** ネットセッション

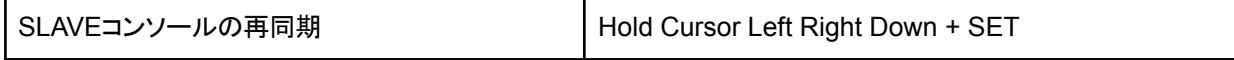

表 **53.16.** ウイング**/**キーパッドのショートカット

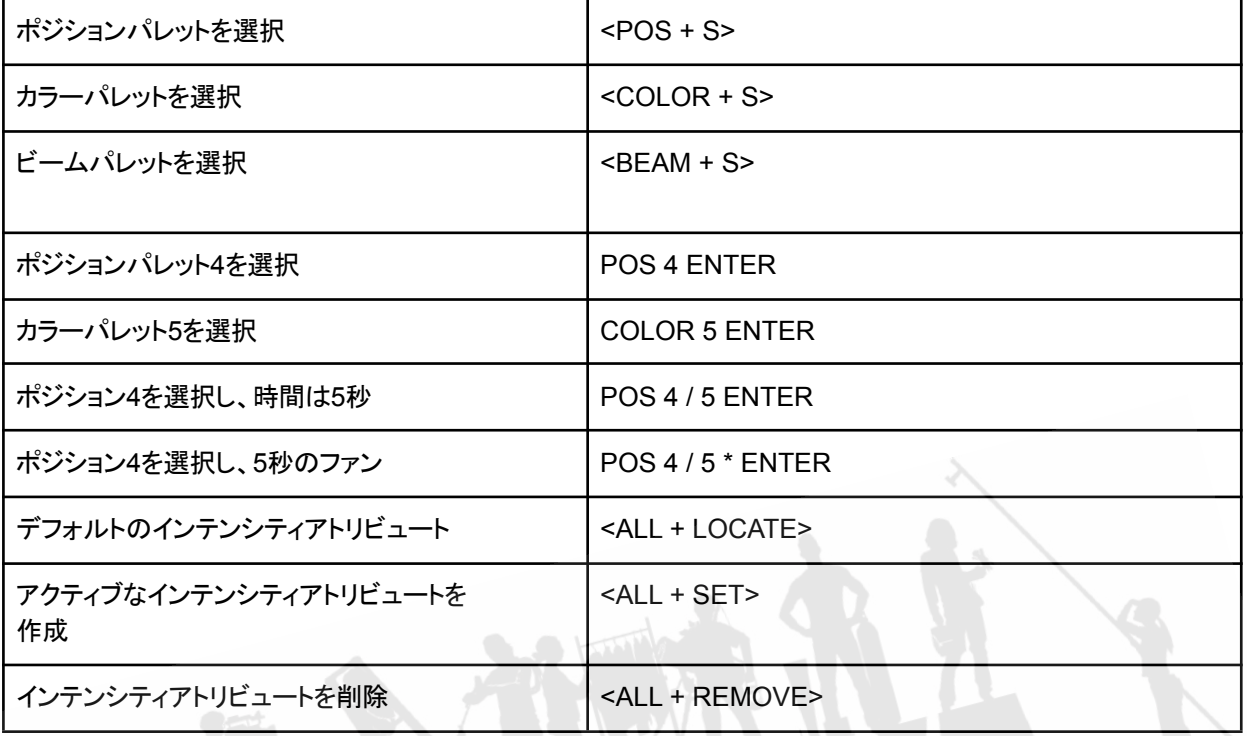

表 **53.17.** コンソール

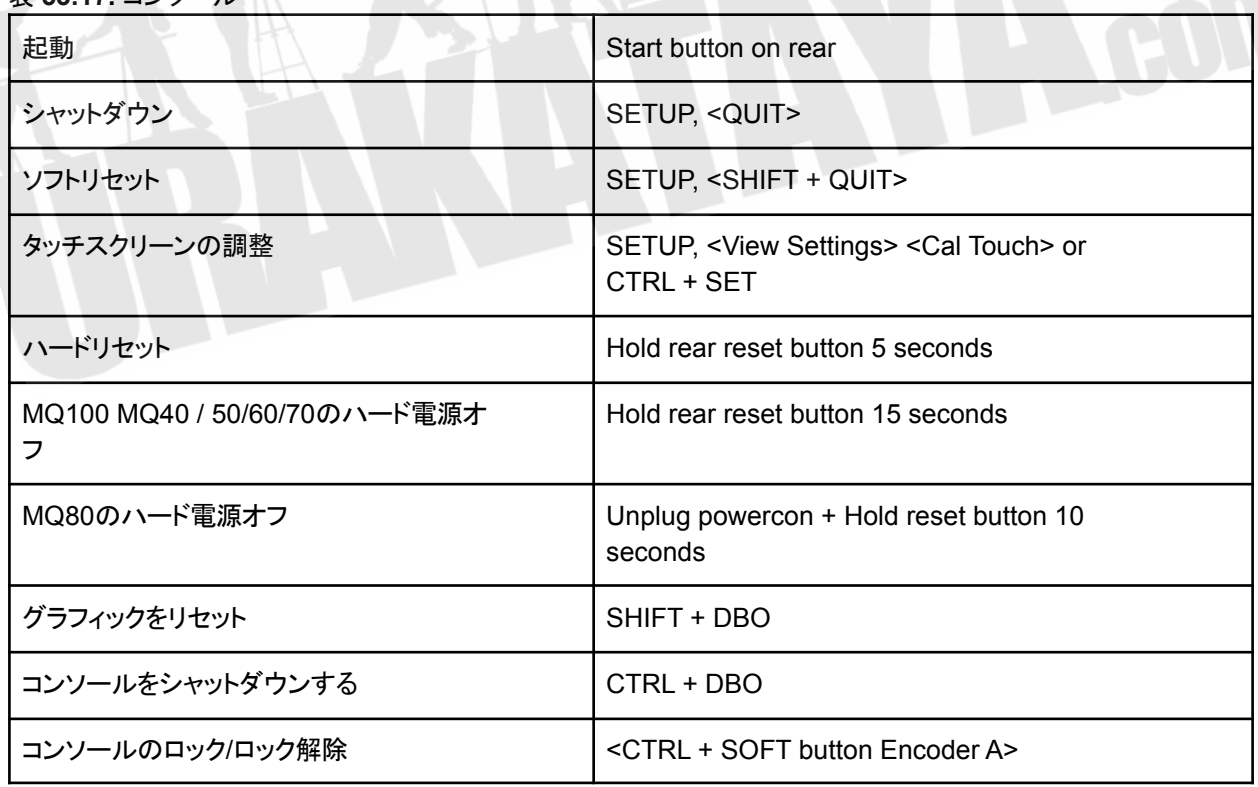

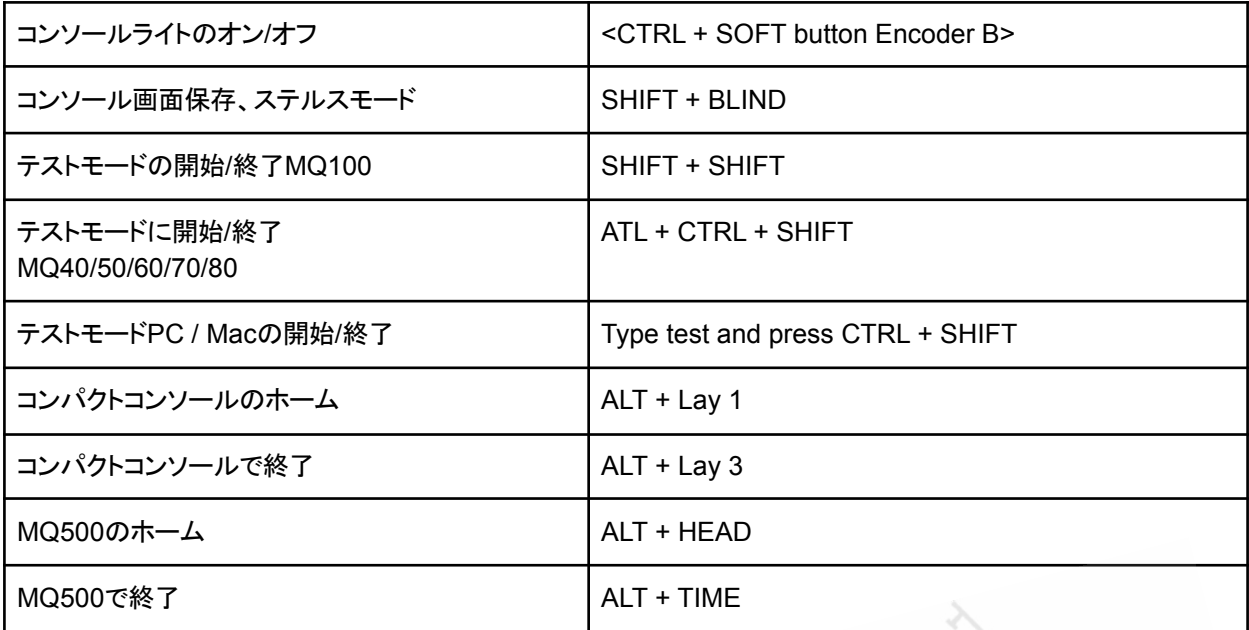

 $\blacksquare$ 

#### 表 **53.18. Cue Stack**マクロ

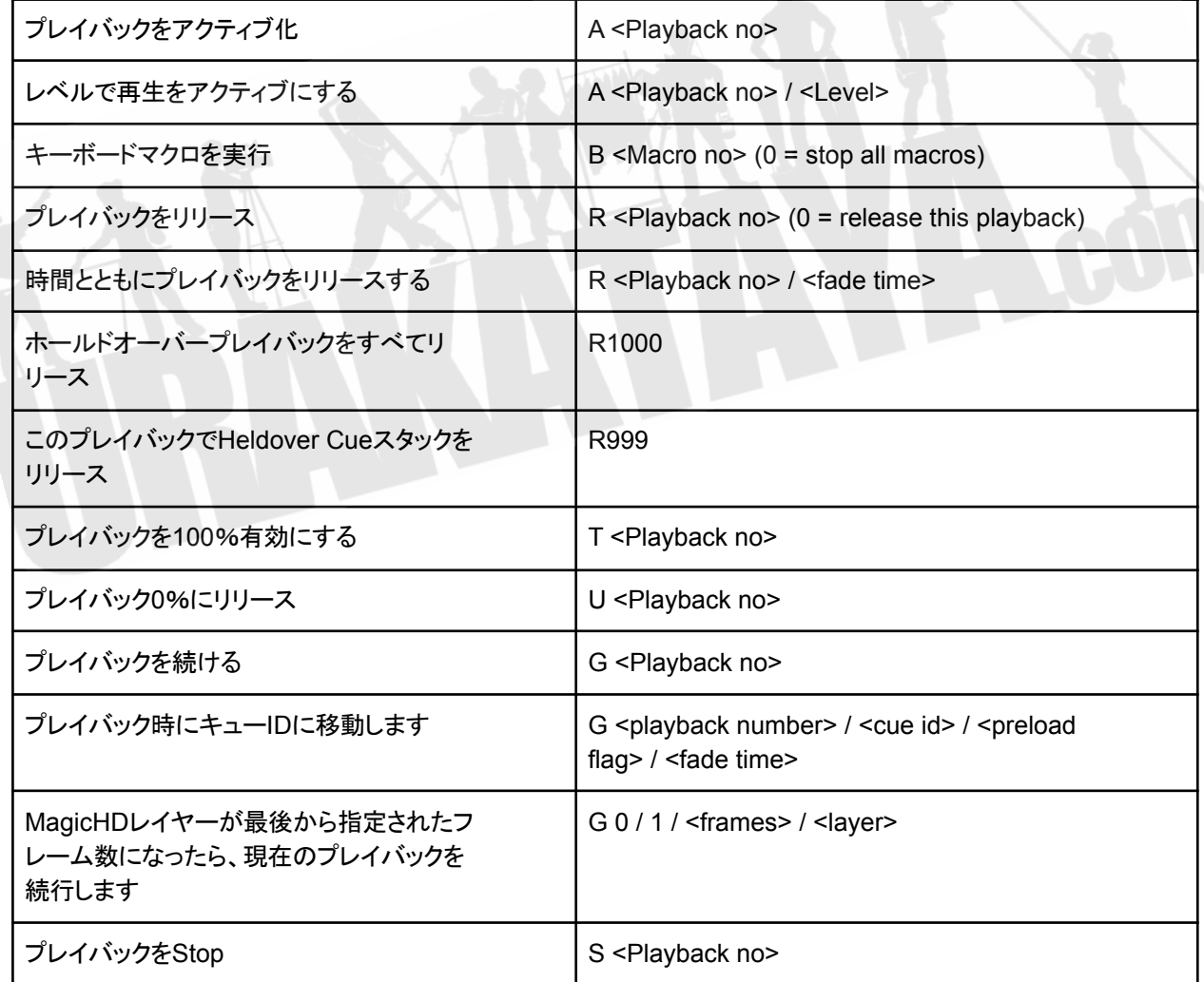

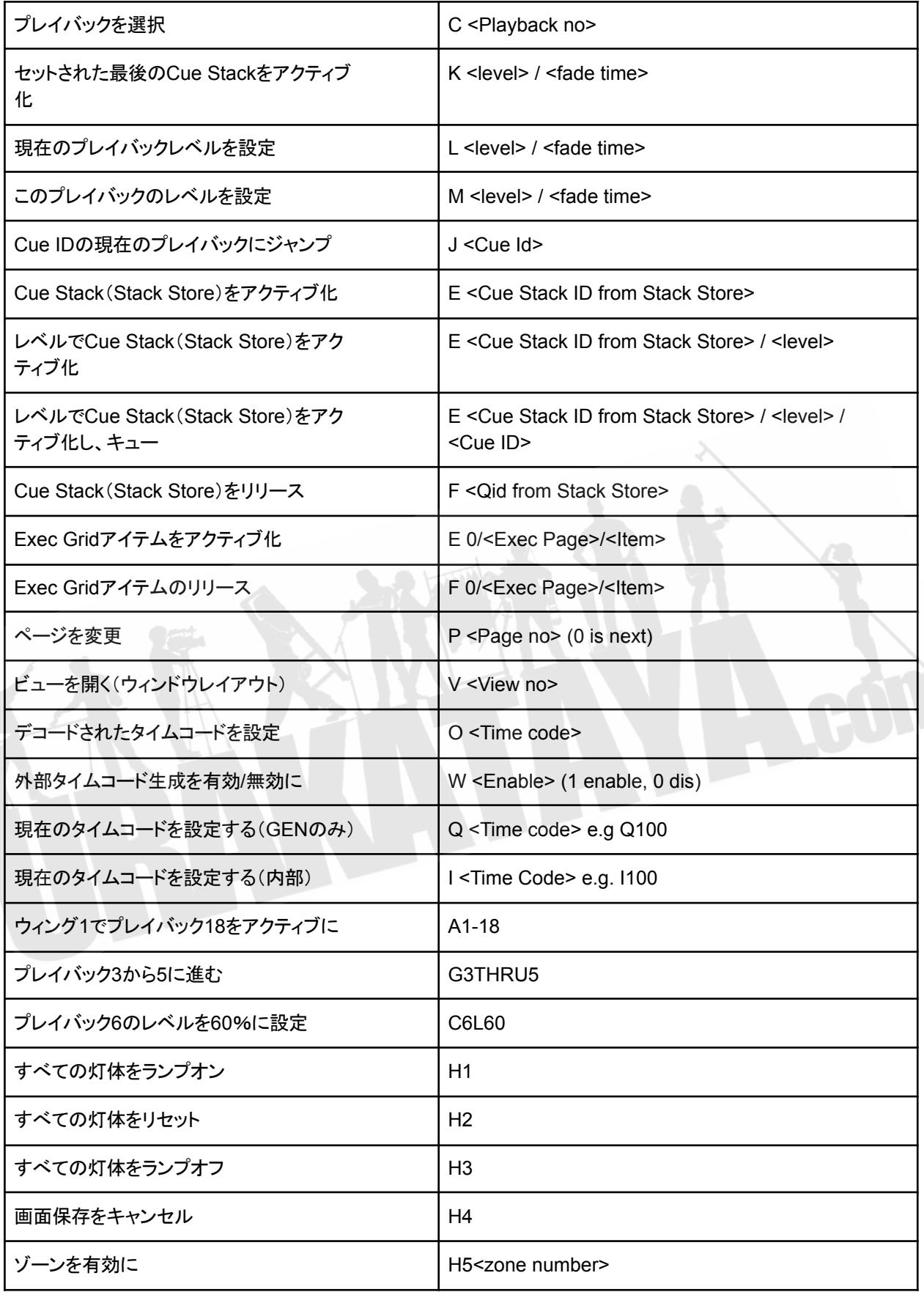

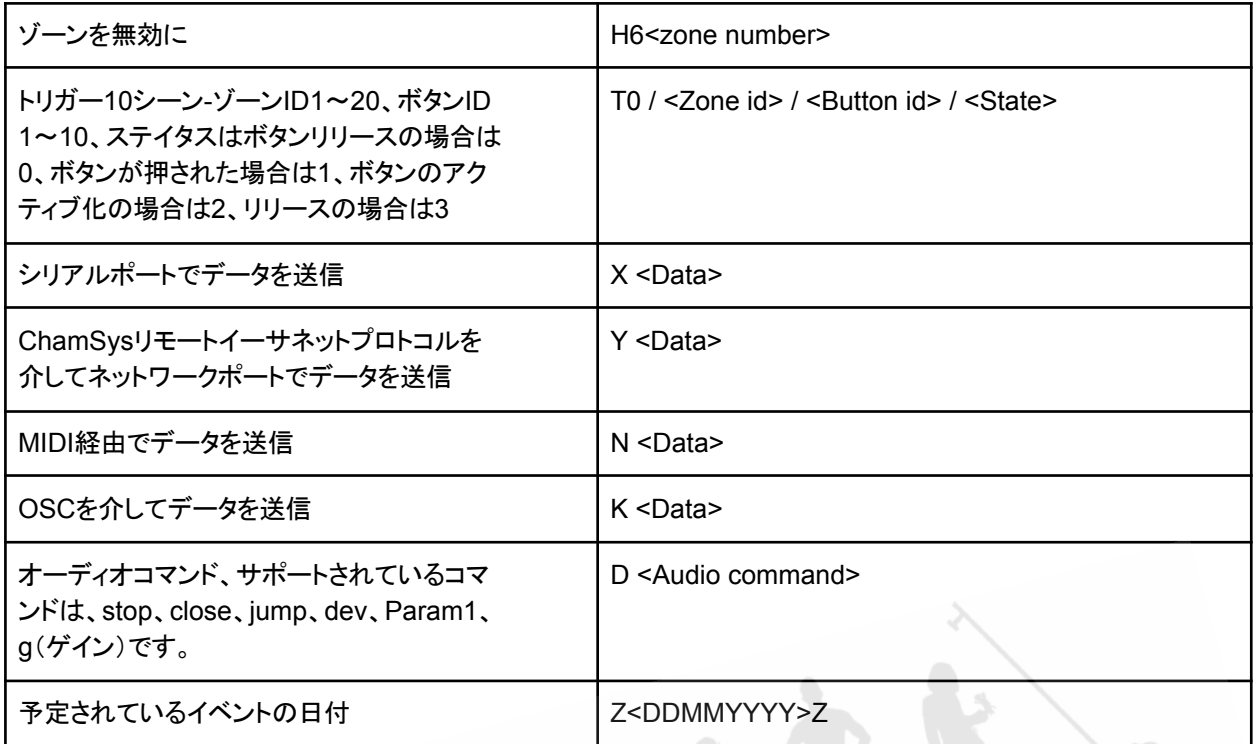

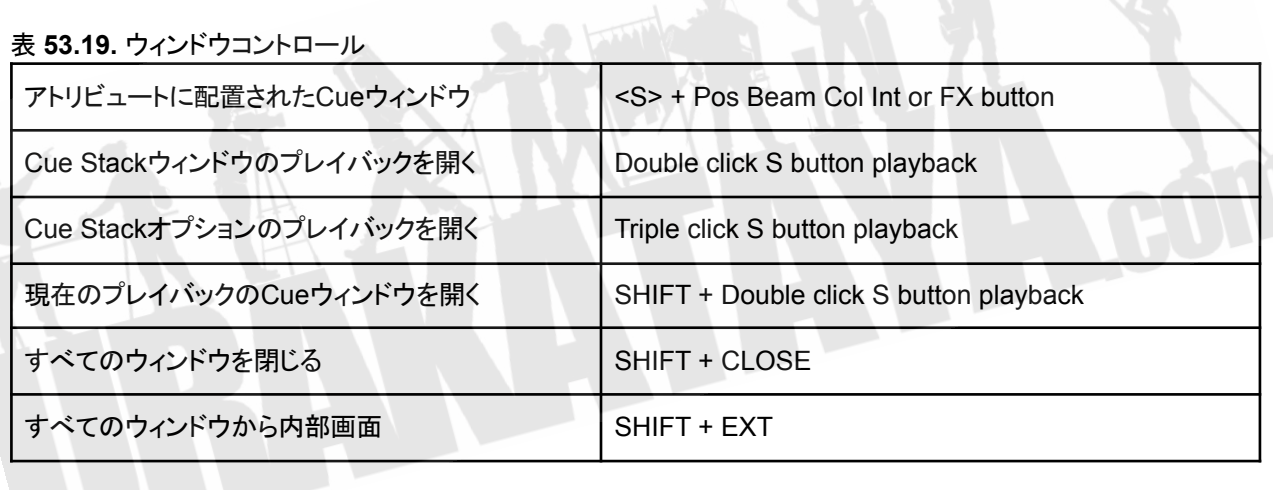

### 表 **53.20. MQ500**ショートカット

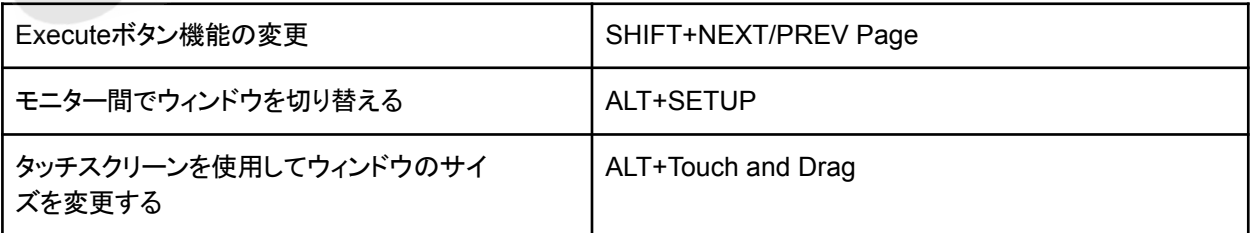

#### 表 **53.21.** スタジアムショートカット

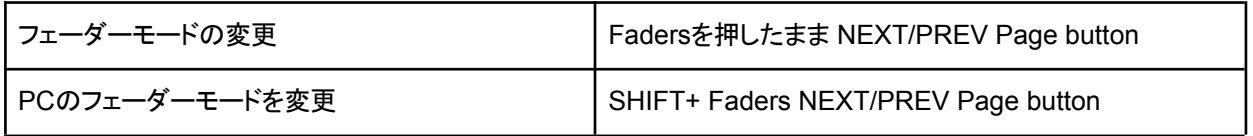

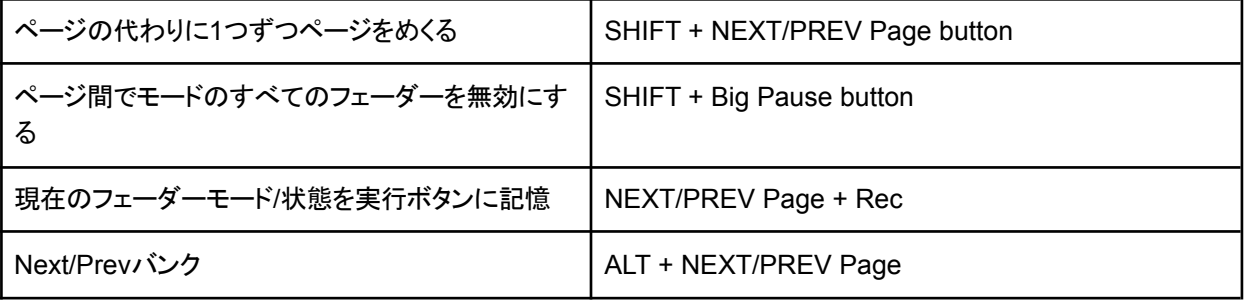

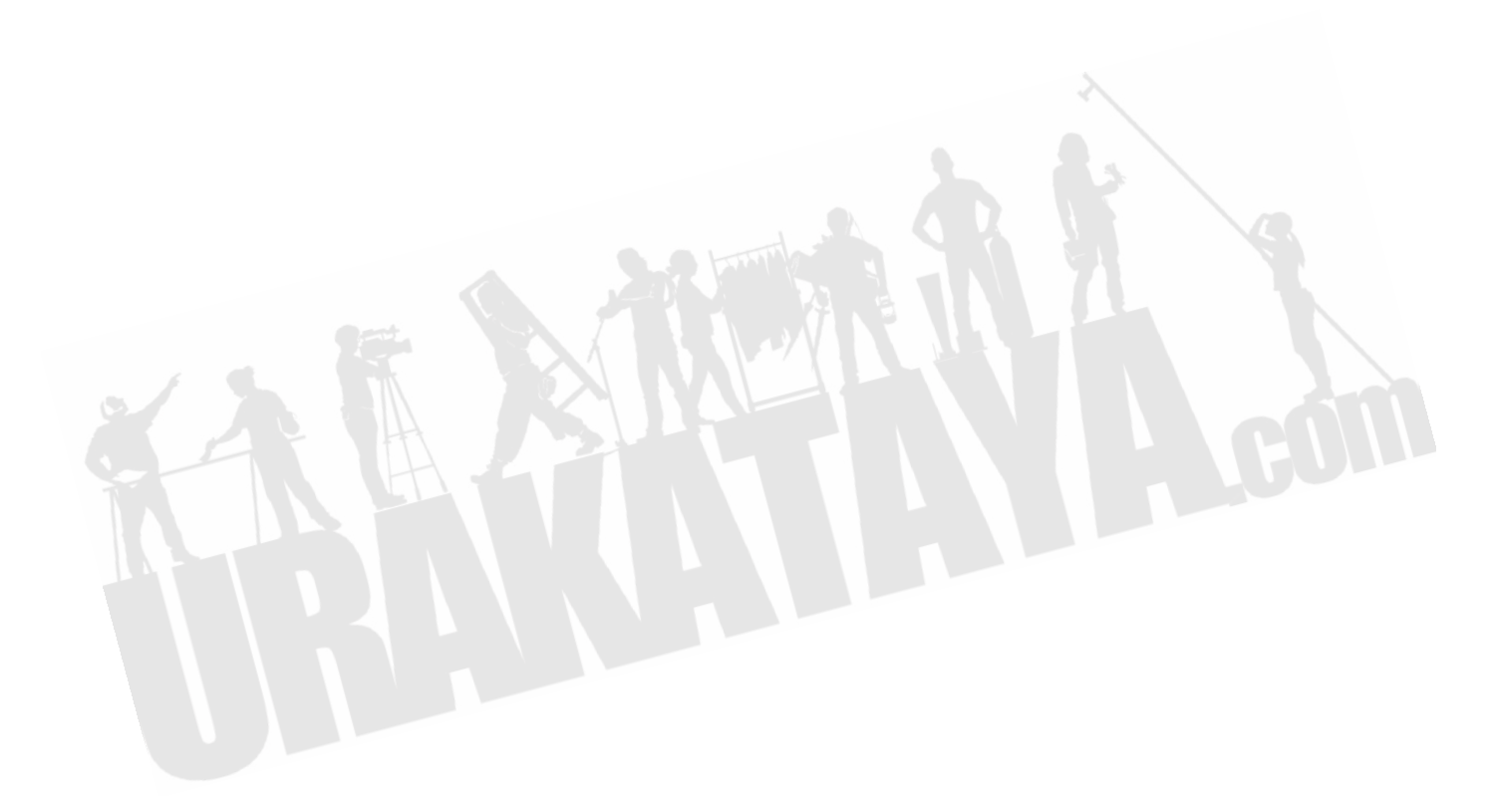